# Sistem Pendukung Keputusan Pemilihan Kelompok Penerima Bantuan Budidaya Ikan dengan Metode SMART

## **Riqie Pratama\* 1 , Lukman Nulhakim<sup>2</sup>**

1,2STMIK Antar Bangsa; Jl. HOS Cokroaminoto Blok. A5 No. 29 - 36, telp. 021-50986099 e-mail: **\*** 1 [riqiepratama@gmail.c](mailto:1riqiepratama@gmail.)om, 2 [lukman.antarbangsa@gmail.c](mailto:2lukman.antarbangsa@gmail.)om

#### *Abstrak*

*Dinas Perikanan Kabupaten Hulu Sungai Utara Kalimantan Selatan memberikan bantuan budidaya ikan sebagai salah satu strategi pemerintah untuk meningkatkan kesejahteraan para pembudidaya ikan di Kabupaten Hulu Sungai Utara. Proses pemberian bantuan ini, menggunakan sistem penyeleksian proposal pengajuan secara manual untuk menentukan alternatif terbaik dari kelompok penerima bantuan budidaya ikan, sehingga banyak menyita waktu pihak manajemen. Proses seperti ini bisa mengurangi objektifitas dalam menentukan alternative terbaik . Oleh karena itu dibutuhkan suatu sistem pendukung keputusan terkomputerisasi untuk menentukan penerima bantuan budidaya ikan pada Dinas Perikanan Kabupaten Hulu Sungai Utara secara cepat dan objektif yaitu salah satunya dengan menggunakan metode SMART (Simple Multy Attribute Rating Tehnique). Penelitian ini menghasilkan kesimpulan bahwa metode SMART dapat diterapkan ke dalam aplikasi sistem pendukung keputusan pemilihan kelompok penerima bantuan budidaya ikan dengan output berupa daftar kelompok penerima bantuan, sehingga aplikasi ini dapat membantu pihak manajemen untuk menentukan alternatif terbaik.*

*Kata kunci* —Perikanan, Sistem Pendukung Keputusan, SMART (Simple Multy Attribute Rating Tehnique).

## *Abstract*

*The Fisheries Service of Hulu Sungai Utara Regency, South Kalimantan, provided fish cultivation assistance as one of the government's strategies to improve the welfare of fish farmers in Hulu Sungai Utara Regency. The process of providing this assistance uses a manual proposal submission selection system to determine the best alternative for the recipient of the fish culture assistance, so that it takes a lot of time for the management. A process like this can reduce objectivity in determining the best alternative. Therefore we need a computerized decision support system to determine the recipient of fish culture assistance in the Fisheries Department of North Hulu Sungai Regency quickly and objectively, one of which is by using the SMART (Simple Multy Attribute Rating Tehnique) method. This research concludes that the SMART method can be applied in the decision support system application for the selection of fish farming beneficiaries*  with the output in the form of a list of beneficiary groups, so that this application can help *management determine the best alternative.*

*Keywords*— Fisheries, Decision Support System, SMART (Simple Multy Attribute Rating Tehnique).

### 1. PENDAHULUAN

Berdasarkan surat edaran Dinas Perikanan Kabupaten Hulu Sungai Utara Nomor : 523.11/100/Diskan/2017 pemerintah membuka peluang bagi pokdakan di wilayah Amuntai khusunya untuk mengajukan proposal bantuan budidaya ikan. Sehingga hal menarik minat para pembudidaya ikan untuk mengajukan proposal bantuan. Setiap tahunnya, ada sekitar 60-80 proposal yang masuk ke Dinas Perikanan Kabupaten Hulu Sungai Utara. Sedangkan proposal yang disetujui pada tahun 2018 saja hanya sekitar 12 proposal. Hingga saat ini, penentuan kelompok penerima bantuan budidaya ikan masih belum efektif, menyita banyak waktu pihak manajemen dalam proses penyeleksian proposal bantuan. Selain itu, juga dikhawatirkan akan mengurangi objektifitas dalam pemilihan sehingga hal tersebut menimbulkan masalah. Semakin banyaknya pendaftar, maka akan semakin sulit dalam mengambil keputusan.

Sistem pendukung keputusan yang terkomputerisasi merupakan solusi dari permasalahan yang terjadi pada Dinas Perikanan Kabupaten Hulu Sungai Utara. Dengan menerapkan metode SMART *(Simple Multy Attribute Rating Tehnique)* terbukti berhasil dalam menghasilkan keputusan yang tepat dan objektif. Seperti penelitian yang dilakukan oleh Faizal, Fatma Agus Setyaningsih, dan Muhammad Diponegoro yang berjudul "Implementasi Sistem Pendukung Keputusan dengan Metode *SMART* untuk Merangking Kemiskinan dalam Proses Penentuan Penerima Bantuan PKH"[1]. Selain itu juga ada penelitian lainnya seperti yang dilakukan Tisa Magrisa, Kartina Diah Kusuma Wardhani dan Maksum Ro'is Adin Saf yang berjudul "Implementasi Metode SMART pada Sistem Pendukung Keputusan Pemilihan Kegiatan Ekstrakurikuler untuk Siswa SMA"[2]

#### 2. METODE PENELITIAN

#### 2.1 *Analisa Perhitungan SMART*

Menurut Alter, "Sistem Pendukung Keputusan merupakan sistem informasi interaktif yang menyediakan informasi, pemodelan, dan pemanipulasian data. Sistem itu digunakan untuk membantu pengambilan keputusan dalam situasi yang semistruktur dan situasi yang terstruktur, dimana tidak seorang pun tahu secara pasti bagaimana keputusan seharusnya dibuat[3] ".

*SMART* (*Simple Multi Attribute Rating Technique*) merupakan metode pengambilan keputusan multi kriteria yang dikembangkan oleh Edward pada tahun 1977. Teknik pengambilan keputusan multi kriteria ini didasarkan pada teori bahwa setiap alternatif terdiri dari sejumlah kriteria yang memiliki nilai-nilai dan setiap kriteria memiliki bobot yang menggambarkan seberapa penting ia dibandingkan dengan kriteria lain [4].

Urutan dalam penggunaan metode SMART menurut Goodwin dan Wright adalah sebagai berikut [5] :

- 1. Menentukan banyaknya kriteria digunakan.
- 2. Menentukan bobot kriteria pada masingmasing kriteria dengan menggunakan interval 1-100 untuk masing-masing kriteria dengan prioritas terpenting.
- 3. Hitung normalisasi dari setiap kriteria dengan membandingkan nilai bobot kriteria dengan jumlah bobot kriteria. Menggunakan rumus :  $\frac{Wj}{\sum Wj}$ ………(1)
- 4. Memberikan nilai parameter kriteria pada setiap kriteria untuk setiap alternatif.
	- 5. Menentukan nilai utiliti dengan mengonversikan nilai kriteria pada masing-masing kriteria menjadi nilai kriteria data baku. Nilai utiliti diperoleh dengan menggunakan persamaan :  $\mu_i(\alpha) = \frac{Cout - Cmin}{\sigma_i}$  $\frac{1}{c_{max-cmin}}$  ..........(2)

Dimana  $\mu_i(\alpha)$  adalah nilai utiliti kriteria ke-1 untuk kriteria ke – I, Cmax adalah nilai kriteria maksimal, Cmin adalah nilai kriteria minimal dan Cout adalah nilai kriteria ke- i. Maka didapat nilai tersebut adalah :

6. Menentukan nilai akhir dari masing-masing kriteria dengan mengalihkan nilai yang didapat dari normalisasi nilai kriteria data baku dengan nilai normalisasi bobot kriteria. Kemudian jumlahkan nilai dari perkalian tersebut.

 $\mu(\alpha_i) = \sum_{j=1}^m W_j \mu_i(\alpha_i) \dots \dots \dots \dots (3)$ 

Dimana  $μ(α<sub>i</sub>)$  adalah nilai total alternatif, *Wj* adalah hasil dari normalisasi bobot kriteria dan  $\mu_i(\alpha_i)$  adalah hasil penentuan nilai utiliti.

Berikut adalah kriteria-kriteria dalam menentukan *alternative* terbaik kelompok penerima bantuan budidaya ikan lengkap dengan skornya:

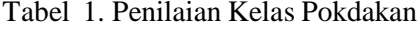

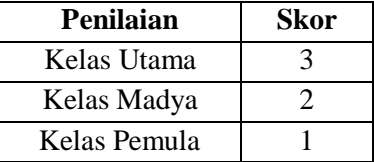

# Tabel 2. Penilaian Usia Pokdakan

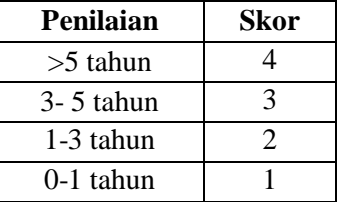

# Tabel 3. Penilaian Luas Kolam

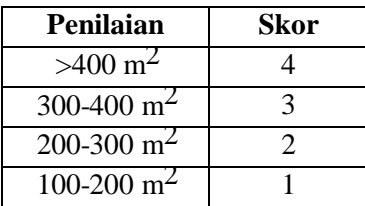

# Tabel 4. Penilaian Lokasi Kolam

| Penilaian          | <b>Skor</b> |
|--------------------|-------------|
| <b>Sangat Baik</b> |             |
| Baik               |             |
| Kurang baik        |             |
| Tidak baik         |             |

Tabel 5. Penilaian Jumlah Anggota Pokdakan

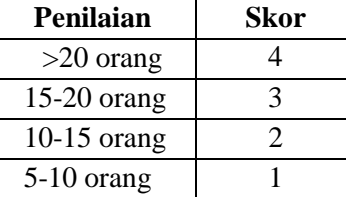

## Tabel 6. Penilaian Rata-rata Produksi

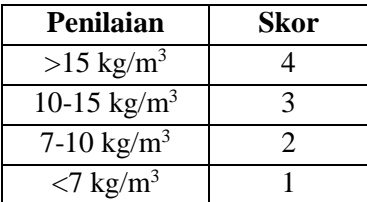

| Penilaian                                                                                                 | <b>Skor</b>                 |
|----------------------------------------------------------------------------------------------------|-----------------------------|
| Mayoritas anggota berdomisili di desa/kampong yang sama<br>dengan lokasi kolam                            |                             |
| Mayoritas anggota berdomisli di desa/kampong yang berbeda<br>namun tidak terlalu jauh dengan lokasi kolam | $\mathcal{D}_{\mathcal{L}}$ |
| Mayoritas anggota berdomisili jauh dengan lokasi kolam                                                    |                             |

Tabel 7. Domisili Anggota Pokdakan

# *2. 2. Data Flow Diagram*

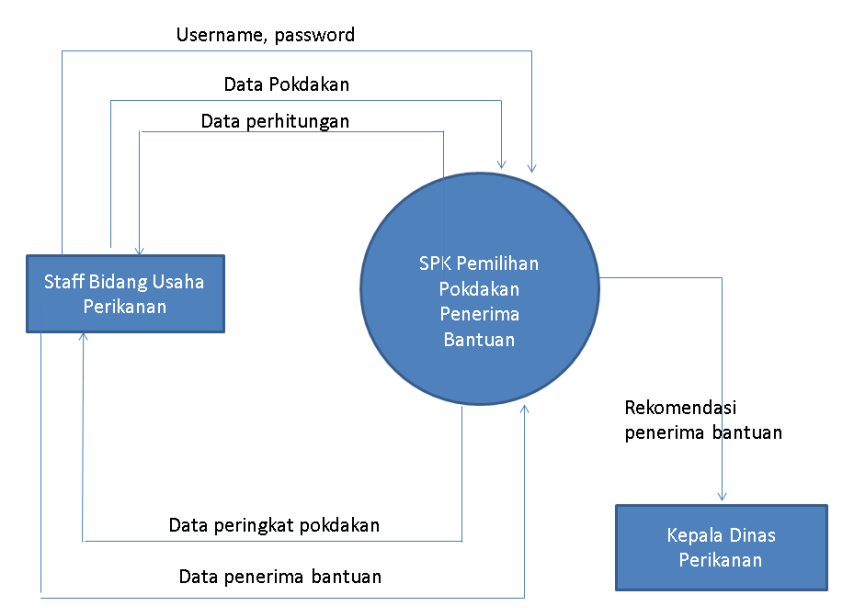

Gambar 1 Diagram Konteks

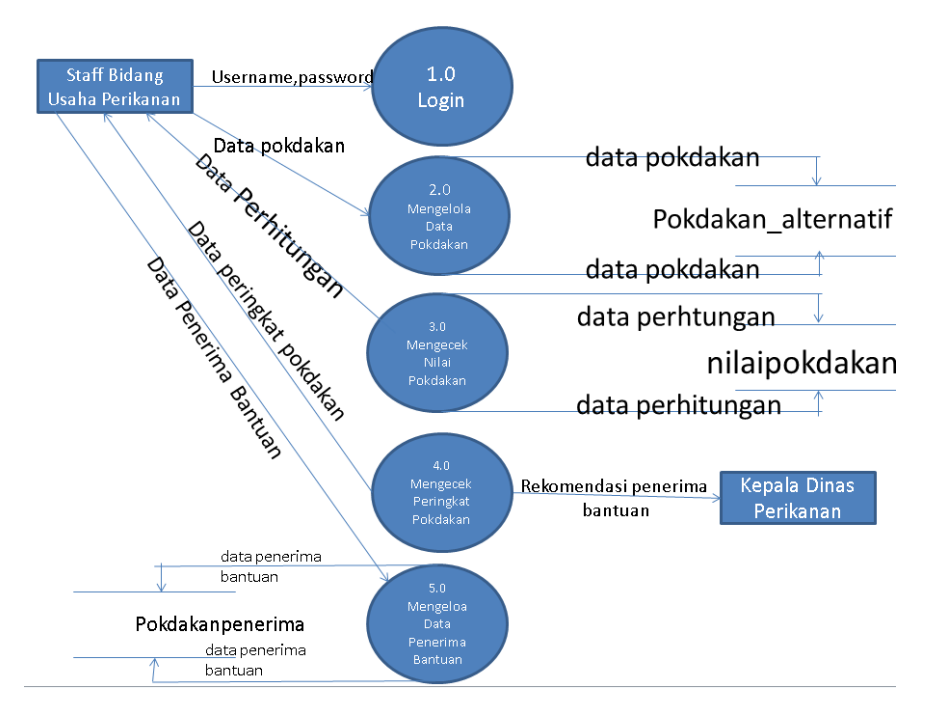

Gambar 2. Diagram Nol

Pada gambar 1 dapat dilihat bahwa staf memasukkan seluruh *username, password*,dan data pokdakan ke aplikasi dan staf bidang usaha akan mendapatkan data rekomendasi penerima bantuan budidaya ikan beserta perhitungannya

Pada gambar 2 terdapat 5 proses yang ada pada sistem yaitu login, pengelolaan data pokdakan, pengecekan nilai pokdakan, peringkat, pokdakan, dan pengelolaan data penerima bantuan. Proses login berguna sebagai bentuk validasi bagi user. Kemudian pengelolaan data pokdakan yaitu terkait dengan nama pokdakan, alamat, telpon, komoditas, dan juga berbagai kondisi pokdakan sesuai kriteria yang telah diterapkan.Pada proses ini staff bisa menginput data dan juga melihat daftar data yang telah berhasil disimpan ke database, Selanjutnya pengecekan nilai pokdakan yaitu nilai yang telah dikonversi menjadi skor.Maka skor tersebut diproses hingga menghasilkan total akhir yang nantinya sebagai penentu peringkat pokdakan. Pengecekan peringkat pokdakan terdapat pada proses ke-4 yang berguna mengeluarkan surat rekomendasi penerima bantuan kepada kepala Dinas Perikanan. Dan yang terakhir adalah mengelola data penerima bantuan, pada proses ini staff Dinas Perikanan menginput data pokdakan yang telah ditetapkan sebagai penerima bantuan oleh Kepala Dinas. Data tersebut berfungsi sebagai filter agar pokdakan yang mendapat bantuan tahun ini, tidak bisa mengajukan lagi untuk setahun berikutnya.

## 3. HASIL DAN PEMBAHASAN

Pertama, yaitu menghitung normalisasi dari setiap kriteria dengan menggunakan rumus  $I \wedge I$ …………(4)

$$
\frac{W}{\sum Wj} \dots \dots \dots \dots \dots (4)
$$

Wj adalah bobot kriteria ke-j, sedangkan  $\sum Wj$  adalah jumlah seluruh bobot kriteria. Berikut adalah perhitungan normalisasi.

| NO. | Nama Kriteria             | Bobot(Wj) | <b>Normalisasi</b> |
|-----|---------------------------|-----------|--------------------|
| 1)  | Kelas pokdakan            | 25        | $25/100 = 0.25$    |
| 2)  | Usia pokdakan             | 20        | $20/100 = 0.20$    |
| 3)  | Rata-rata produksi        | 15        | $15/100 = 0.15$    |
| 4)  | Luas kolam                | 15        | $15/100 = 0.15$    |
| 5)  | Jumlah anggota pokdakan   | 10        | $10/100 = 0.10$    |
| 6)  | Domisili anggota pokdakan | 10        | $10/100 = 0.10$    |
| 7)  | Lokasi kolam              |           | $5/100 = 0.05$     |
|     |                           |           |                    |

Tabel 8. Hasil Normalisasi

Kemudian, penulis disini memakai tiga sampel perhitungan yang sudah dikonversi menjadi skor, antara lain

| No | Nama Pokdakan | Kel | Usia | Pro | Luas | Lokasi | Angg | Domi |
|----|---------------|-----|------|-----|------|--------|------|------|
|    | Papadaan      |     |      | ∠   |      |        |      |      |
|    | Paliwara      |     |      |     |      |        |      |      |
|    | Pamintangan   |     |      |     |      |        |      |      |

Tabel 9. Data Sampel Perhitungan

Selanjutnya menghitung nilai utiliti dengan menggunakan rumus:

 $\mu_i(\alpha)_i = \frac{\Gamma(n)}{\Gamma(n)} \cdot \cdots \cdot \cdots \cdot \cdots \cdot \cdots \cdot \cdots \cdot \cdots \cdot \cdot \cdot (5)$  $\mathit{Cout}$ − $\mathit{Cmin}$ 

Dimana *Cout* adalah adalah nilai kriteria ke- i, *Cmin* adalah adalah nilai kriteria minimal, dan *Cmax* adalah adalah nilai kriteria maksimal. Berikut adalah proses menghitung nilai utility

#### *Seminar Nasional APTIKOM (SEMNASTIK) 2019*

|                |               |         |       | 77<br>- – |       |         |         |         |
|----------------|---------------|---------|-------|-----------|-------|---------|---------|---------|
| N <sub>o</sub> | Nama Pokdakan | Kel     | Usia  | Pro       | Luas  | Lokasi  | Angg    | Domi    |
|                |               | $(1-1)$ | (2-1) | (2-1)     | (2-1) | (3-1)   | $(3-1)$ | $(1-1)$ |
|                | Papadaan      | (3-1)   | (4-1) | (4-1)     | (4-1) | $(4-1)$ | (4-1)   | (3-1)   |
|                |               | (2-1)   | (3-1) | (4-1)     | (4-1) | (2-1)   | (4-1)   | (2-1)   |
| 2              | Paliwara      | (3-1)   | (4-1) | (4-1)     | (4-1) | (4-1)   | (4-1)   | (3-1)   |
|                |               | (3-1)   | (1-1) | (3-1)     | (3-1) | $(1-1)$ | (3-1)   | (2-1)   |
|                | Pamintangan   | 3-1)    | (4-1) | (4-1)     | (4-1) | (4-1)   | (4-1)   | (3-1)   |

Tabel 10. Menghitung nilai utility

Dari proses perhitungan diatas, maka dipatkan hasil sebagai berikut

Tabel 11 Hasil nilai utility

| No | Nama Pokdakan | Kel | Usia | Pro  | Luas  | Lokasi | Angg | Domi |
|----|---------------|-----|------|------|-------|--------|------|------|
|    | Papadaan      |     | 0.33 | 0.33 | 0.333 | 0.67   | 0.67 |      |
|    | Paliwara      | 0.5 | 0.67 |      |       | 0.33   |      | 0.5  |
|    | Pamintangan   |     |      | 0.67 | 0.67  |        | 0.67 | 0.5  |

Selanjutnya menentukan nilai akhir dari masing- masing kriteria dengan menggunakan rumus

 $\mu(\alpha_i) = \sum_{j=1}^m W_j \mu_i(\alpha_i) \dots \dots \dots (6)$ 

Dimana  $\mu$ (α<sub>i</sub>) adalah nilai total alternatif, *Wj* adalah hasil dari normalisasi bobot kriteria dan  $\mu_i(\alpha_i)$  adalah hasil penentuan nilai utiliti. Berikut adalah proses menghitung nilai nilai dari masing-masing kriteria

| N <sub>o</sub> | Pokdakan    | Kelas    | Usia   | Produksi      | Luas        | Lokasi | Anggota              | Domisili    |
|----------------|-------------|----------|--------|---------------|-------------|--------|----------------------|-------------|
|                |             |          | 0.20x  |               | 0.15x       | 0.05x  |                      |             |
|                | Papadaan    | 0.25x0   | 0.33   | 0.15x 0.33    | 0.33        | 0.67   | $0.10x\,0.67$ 0.1x 0 |             |
|                |             |          | 0.20x  |               |             | 0.05x  |                      |             |
| ↑              | Paliwara    | 0.25x0.5 | 0.67   | 0.15x1        | 0.15x110.33 |        | 0.10x1               | $0.1x\,0.5$ |
|                |             |          |        |               | 0.15x       |        |                      |             |
| 3              | Pamintangan | 0.25x1   | 0.20x0 | $0.15x\,0.67$ | 0.67        | 0.05x0 | 0.10x0.67            | $0.1x\,0.5$ |

Tabel 12. Menghitung total nilai alternatif

Nilai akhir masing-masing kriteria tadi kemudian dijumlahkan sehingga terdapat nilai total akhir yang guna menentukan ranking.

|    |               |                    |       | 1 WU WA AU I AAWULA VU VWA ALIAWA WAVWALIWWAL |      |       |       |      |       |
|----|---------------|--------------------|-------|-----------------------------------------------|------|-------|-------|------|-------|
| No | Nama Pokdakan | $\mathsf{\Gamma}1$ | رس    | C3                                            | C4   |       | C6    | C7   | Total |
|    | Papadaan      |                    | 0.067 | 0.05                                          | 0.05 | 0.033 | 0.067 |      | 0.27  |
|    | Paliwara      | 0.125              | 0.134 | 0.15                                          | 0.15 | 0.016 | 0.1   | 0.05 | 0.73  |
|    | Pamintangan   | 0.25               | 0     | 0.1                                           | 0.1  | 0     | 0.067 | 0.05 | 0.57  |

Tabel 13. Hasil total nilai alternatif

Berikut adalah *interface* aplikasi pemilihan kelompok budi daya ikan

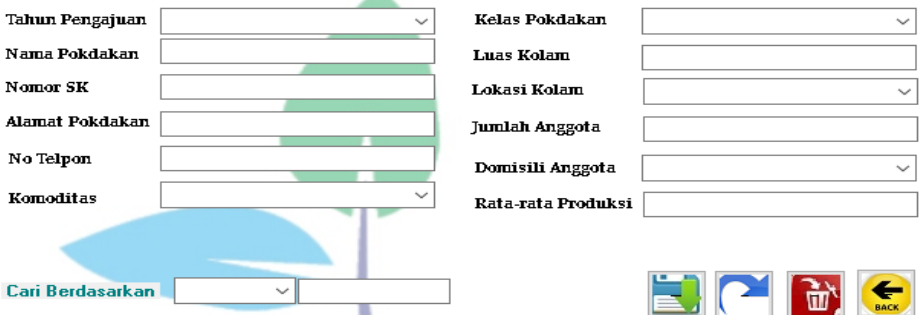

Gambar 3. Tampilan Form Input Data Pokdakan

Pada Gambar 3, staf Bidang Usaha Dinas Perikanan melakukan input tahun pengajuan, nama kelompok, nomor SK, alamat, no telpon, komoditas, kelas kelompok, luas kolam, lokasi kolam, jumlah anggota, domisili anggota, dan rata-rata produksi. Selain iu, pada gambar juga terdapat tombol simpan untuk menyimpan data, tombol *refresh* untuk mengosongkan kolom *input, t*ombol hapus untuk menghapus data dari *database,*dan tombol *back*untuk kembali ke menu awal

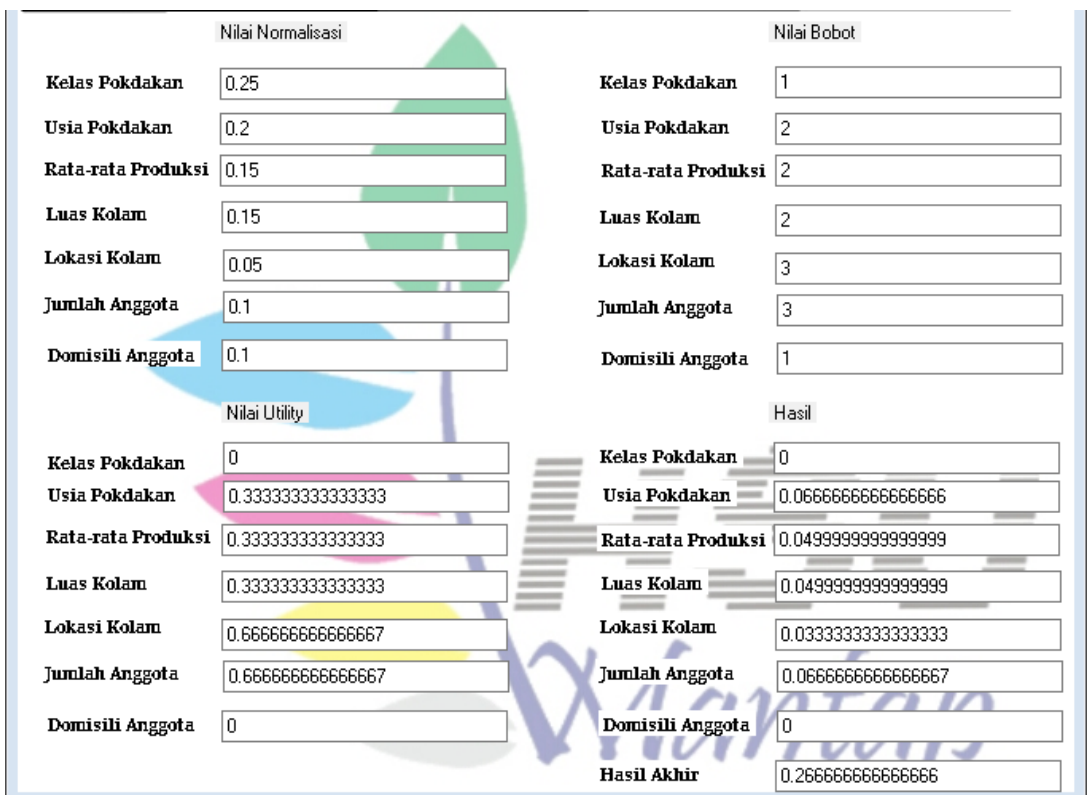

Gambar 4 Tampilan Form Perhitungan

Kemudian pada Gambar 4 di baah ini, staff Bidang Usaha Dinas Perikanan dapat melihat proses perhitungan SMART suatu alternative yang dipilih, seperti nilai normalisasi, utility, dan juga hasil akhir.

#### *Seminar Nasional APTIKOM (SEMNASTIK) 2019*

|   | Kode    | Nama Pokdakan yang Direkomendasikan Menerima Bantuan | Tahun<br>Pengajuan | No SK  |
|---|---------|------------------------------------------------------|--------------------|--------|
|   | 1800214 | Paliwara                                             | 2018               | 002POK |
|   | 1807014 | <b>TES</b>                                           | 2018               | 070POK |
|   | 1800417 | Pamintangan                                          | 2018               | 004POK |
|   | 1800410 | Panangkalaan                                         | 2018               | 004POK |
|   | 1800914 | Panyiuran                                            | 2018               | 009P0K |
|   | 1800116 | Papadaan                                             | 2018               | 001POK |
| ⋇ |         |                                                      |                    |        |

Gambar 5 Tampilan Form Peringkat

Pada Gambar 5, staff dapat melihat peringkat kelompok alternative berdasarkan tahun pengajuan proposal.. Data yang ditampilakan pada *grid view* berurutan sesuai total akhir tinggi ke rendah

#### 4. KESIMPULAN

Dari pembahasan mengenai sistem pendukung keputusan dalam pemilihan kelompok penerima bantuan budidaya ikan pada Dinas Perikanan Kabupaten Hulu Sungai Utara , maka penulis menyimpulkan bahwa:

- a. Proses penilaian menjadi lebih mudah, cepat, dan akurat setelah diterapkan sistem pendukung keputusan ini pada bidang usaha Dinas Perikanan
- b. Sistem pendukung keputusan yang baik akan membantu dalam pengambilan keputusan sehingga dapat meningkatkan kinerja staff Dinas Perikanan
- c. Metode *SMART* berhasil menyelesaikan masalah seleksi penerima bantuan budidaya ikan pada Dinas Perikanan Hulu Sungai Utara
- d. Kriteria mempengaruhi perhitungan *SMART*, semakin banyak kriteria yang digunakan maka semakin baik hasil yang didapat.

## 5. SARAN

Dalam hal ini, penulis memberikan saran yaitu:

- a. Diharapkan adanya pengembangan lebih lanjut dari sistem pendukung keptusan ini,seperti penambahan *form monitoring* dan sebagainya.
- b. Penggabungan metode *SMART* dengan metode lainnya seperti SAW, AHP, dan sebagainya agar nilai-nilai pendukung keputusan yang dihasilkan lebih terperinci dan.akurat
- c. Diharapkan dapat mengembangkan aplikasi selanjutnya dengan menambah kriteria dan fitur.

# UCAPAN TERIMA KASIH

Penulis menyampaikan terima kasih kepada Dinas Perikanan Hulu Sungai Utara yang telah memberikan dukungan financial terhadap penelitian sistem pendukung keputusan ini.

## DAFTAR PUSTAKA

[1] M. D. Faizal., Fatma Agus Setyaningsih., "Implementasi Sistem Pendukung Keputusan dengan Metode SMART untuk Merangking Kemiskinan dalam Proses Penentuan Penerima Bantuan PKH," *J. Coding Sist. Komput. Untan*, vol. 05, no. 2, pp. 13–24, 2017.

- [2] T. Magrisa, K. Diah, and K. Wardhani, "IMPLEMENTASI METODE SMART PADA SISTEM PENDUKUNG KEPUTUSAN PEMILIHAN KEGIATAN EKSTRAKURIKULER UNTUK SISWA SMA," *J. Ilm. Ilmu Komput.*, vol. 13, no. 1, 2018.
- [3] A. Wanto and H. Damanik, "Analisis Penerapan Sistem Pendukung Keputusan Terhadap Seleksi Penerima Beasiswa BBM ( Bantuan Belajar Mahasiswa ) Pada Perguruan Tinggi Menggunakan Metode Simple Additive Weighting ( SAW ) ( Studi Kasus : AMIK Tunas Bangsa Pematangsiantar )," no. November, pp. 323–333, 2015.
- [4] Fauziah, "Sistem Pendukung Keputusan Penentuan Pemberian Raskin untuk Masyarakat Menggunakan Metode SMART," Universitas Jember, 2015.
- [5] D. Novianti, I. F. Astuti, and D. M. Khairina, "Sistem Pendukung Keputusan Berbasis Web Untuk Pemilihan Café Menggunakan Metode Smart ( Simple Multi-Attribute Rating Technique ) ( Studi Kasus : Kota Samarinda )," 2016.